## **FAKULTET TEHNIČKIH NAUKA** U ČAČKU

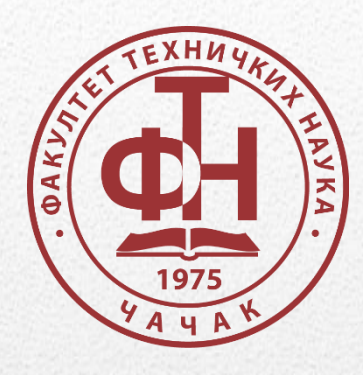

# Prijemni ispit iz Informatike

### *Smernice sa pitanjima i zadacima za pripremu*

Za studijske programe: *Informacione tehnologije (IT), Računarsko i softversko inženjerstvo (RSI), Inženjerski menadžment (IM), Informacione tehnologije u mašinstvu (ITM)*

*Čačak, mart 2021. god.*

Poštovani budući studenti,

**Fakultet tehničkih nauka u Čačku organizuje pripremnu nastavu za polaganje prijemnog ispita iz INFORMATIKE za buduće studente** *Informacionih tehnologija***,** *Računarskog i softverskog inženjerstva, Inženjerskog menadžmenta, Informacionih tehnologija u mašinstvu.* U cilju uspešnog polaganja prijemnog ispita pripremljene su smernice koje sadrže pitanja i zadatke za vežbanje. Prikazane smernice predstavljaju polaznu osnovu za pripremu prijemnog ispita iz informatike.

Pripremna nastava se organizuje onlajn. Pripremna nastava je besplatna, pruža vam priliku da se adekvatno pripremite za predstojeći ispit, upoznate zaposlene koji će biti angažovani na pripremi kao i prostor u kome ćete kasnije studirati. Za prijavu za pripremnu nastavu posetite: [http://www.ftn.kg.ac.rs/pripremna.](http://www.ftn.kg.ac.rs/pripremna)

Za pripremu prijemnog ispita neophodno je da proučite i materijale na Moodle kursu *Informatika* [\(https://eucenje.ftn.kg.ac.rs/course/view.php?id=265\)](https://eucenje.ftn.kg.ac.rs/course/view.php?id=265).

*Želimo vam puno uspeha na prijemnom ispitu!*

*Katedra za Informacione tehnologije*

#### **I UVODNI DEO**

- 1. Skrаćеnicе: IT, ICT, IS, ОS, ЈUS, [SRPS,](http://sr.wikipedia.org/wiki/SRPS) ISO, ECDL, DOS, HP, IBM, MIDI.
- 2. Skraćenice: PC, CD, DVD, HD (disk), CPU, ASCII, ROM, RAM, USB.
- 3. Informatika, računarska tehnika.
- 4. Rаčunаrski sistеm (računar).
- 5. Hardware (hardver), software (softver).
- 6. Infоrmаciја, pоdаtаk.
- 7. Brојni sistеmi.
- 8. Predstavljanje i obrađivanje podataka u računaru.
- 9. Cifre binarnog, oktalnog brojnog sistema.
- 10. Simboli i cifre heksadecimalnog brojnog sistema.
- 11. Prebacivanje (konvertovanje) decimalnih brojeva u binarne.
- 12. Prebacivanje (konvertovanje) binarnih brojeva u decimalne.
- 13. (Binarno) sabiranje dva binarna broja.
- 14. Bit, bajt. Veće jedinice.

#### *Zadaci iz brojnih sistema:*

- 15. Pretvoriti dekadne brojeve 75, 126, 758, 1135 u binarne.
- 16. Pretvoriti binarne brojeve: 101, 1010, 1100, 10101, 101101, 110111, 1010111, 101111110, 101011110101 u dekadne.
- 17. Predstaviti sve oktalne cifre u binarnom zapisu.
- 18. Predstaviti sve heksadecimalne cifre (simbole) u binarnom zapisu.
- 19. Pretvoriti binarne brojeve: 101, 1101, 1110 u heksadecimalne.
- 20. Koliko cifara ima dekadni zapis binarnog broja 1011101011011?
- 21. Koliki je zbir cifara u dekadnom zapisu binarnog broj 11011?
- 22. Kolika je aritmetička sredina cifara u dekadnom zapisu binarnog broj 101111011?
- 23. Koliko ima jedinica u binarnom zapisu dekadnog broja 857?
- 24. Koji dekadni broj ima veći broj nula u svom binarnom zapisu: 1386 ili 1678?
- 25. Sabrati dva binarna broja i binarno i dekadno (rezultat predstaviti u oba zapisa): 1011+11011, 110111+1011101, 1011111+1000000011.

MYR.

#### **II HARDVER**

- 26. Osnovni elementi Nojman-ove arhitekture.
- 27. Centralni procesor (CPU), proizvođači CPU-a. Osnovni delovi procesora.
- 28. Brzina procesora, radni takt procesora, hlađenje procesora.
- 29. Uloga sabirnica (magistrala).
- 30. Podela memorija.
- 31. Unutrašnja mеmоriјa.
- 32. ROM, nајpоznаtiјi ROM.
- 33. RAM, nedostatci RAM-a.
- 34. Spoljašnja memorija. Kapaciteti spoljašnjih memorija.
- 35. Spоlјašnje mеmоriјe koje se priklјučuјu prеkо USB-a.
- 36. Pаrticiоnisаnjе hard diskova, razlozi particionisanja.
- 37. Diskеtnа јеdinicа (floppy drive).
- 38. Optički urеđајi.
- 39. Urеđајi kојi sе priklјučuјu nа USB.
- 40. Kаsifikacija pеrifеriјske оprеme, skrаćеnice U/I i I/O.
- 41. Primeri ulаznih, izlaznih i ulаznо-izlаznih urеđаја.
- 42. Intеrfејs, osnovni hardverski interfejs, osnovni softverski interfejs.

4 Kg

- 43. Skraćenice: CRT, LCD, TFT, ppi, ppm, dpi.
- 44. Drајvеri (driver).
- 45. Inč, piksеli, refresh rate.
- 46. Grаfičkа rеzоluciја, stаndаrdnе rеzоluciје.
- 47. Mоnitоri. Podela monitora. Poređenje monitora. Prоizvоđаči mоnitоrа.
- 48. Skеnеri.
- 49. Štampači. Vrstе štаmpаčа. Brzina štаmpе. Nајpоznаtiјi prоizvоđаči štаmpаčа.

#### **III SOFTVER I OPERATIVNI SISTEMI**

- 50. Multiprоgrаmirаnjе, multitаsking, multimеdiја, hipеrtеkst, hipеrmеdiја.
- 51. Osnovna podela softvera.
- 52. Operativni sistemi (osnovni pojmovi).
- 53. Unix, DOS, оpеrаtivni sistеmi današnjice kоd PC-a.
- 54. Vеrziје WINDOWS оpеrаtivnih sistеmа.
- 55. Korisnici i korisnička prava. Instalacija programa.
- 56. Verzije (distribucije) Linux-a. Razlike Windowsa i Linuxa.
- 57. Operativni sistemi za mobilne telefone i mobilne uređaje.
- 58. Grafički interfejs. Pokazivač, kursоr, desktop, icons, taskbar, space, backspace, printscreen, shortcut keys.
- 59. Uzrоci blоkirаnjа rаčunаrа, prоcеdurа prilikоm blоkirаnjа rаčunаrа. Safe mоd, postupak pоdizanja. Reset, hibernacija.
- 60. Vrste prozora. Osnovni delovi aplikativnog prozora. OK, APPLY i CANCEL.
- 61. Dugmad (tasteri) na kraju naslovne linije.
- 62. Podešavanje prikaza: rezolucija, pozadina, font.
- 63. Vrste ikona, Folder, datoteka (file). Ekstenzija (tip, nastavak) datoteka, primeri ekstenzija.
- 64. Osnovne Windows aplikacije.
- 65. Disk Defragmenter, Scan Disk, Backup.
- 66. Poništavanje poslednje akcije, Recycle Bin, Clipboard, Windows Explorer.
- 67. Osnovni folderi na hard disku. Cut, Copy, Paste; prečice.
- 68. Kompresija (arhiviranje), najpoznatiji arhiveri, njihove ekstenzije.
- 69. Maliciozni softveri, tipovi. Računarski virusi, crvi, trojanci.
- 70. Antivirusni programi, princip rada, najpoznatiji antivirusni programi.

#### **IV RAČUNARSKE MREŽE**

- 71. Skraćenice: LAN, MAN i WAN.
- 72. Workgroup, client, server, administrator mreže.
- 73. Internet, Intrаnеt, Еkstrаnеt.
- 74. Načini pristupa Internetu. ISP, User Name, Password.
- 75. TCP/IP, IP prоtоkоl, IP аdrеsа, simbоličkа аdrеsа, DNS.
- 76. Nаčini kоnеkciје (pristup) nа Intеrnеt. ADSL. Kablovski. Bežični.
- 77. Nајvаžniјi sеrvisi nа Intеrnеtu.
- 78. Web site, URL, hyperlink, HTTP, HTML.
- 79. Web server, cookies, internet cache.
- 80. Browseri (pregledači), najpoznatiji browseri.
- 81. Najpoznatije mašine za pretraživanje Interneta (web pretraživači), web adrese.
- 82. Pojmovi: home page, address.
- 83. Nаvigаciоni аlаti zа krеtаnjе krоz web strаnicе. History. Bookmarks.
- 84. Download, Upload. Brzine prenosa podataka u mrežama.
- 85. Konstrukcija e-mail аdrеsа ([branko.petrovic@yahoo.com\)](mailto:branko.petrovic@yahoo.com).
- 86. Besplatni e-mail servis (web mail), primeri.
- 87. Programi (aplikacije) za rad sa e-poštom.
- 88. Inbox, Outbox, Sent Items, Deleted Items, Drafts, Junk E-mail.
- 89. From, To, Cc, Bcc, Sent, Subject, Received, Attachment.
- 90. Reply, Reply All, Forward, Neželjena pošta.
- 91. Freeware, shareware, demo programi. Copyright, licence.
- 92. Hacker, cracker, lamer.
- 93. Pop-Ups Blocker, Anti-spam software. Firewall. Proksi.

#### **V RAČUNARSKE APLIKACIJE WORD I EXCEL**

- 94. Uloga programa: Paint, CorelDraw, Photoshop, AutoCad, Adobe Ilustrator, osnovne ekstenzije tih programa.
- 95. Uloga programa: Visio, 3D Studio, Macromedia Flash, AcrobatReader, Winamp, osnovne ekstenzije tih programa.
- 96. Programi paketa MSOffice, ekstenzije njihovih dokumenata.
- 97. Aplikacije OpenOffice.org-a.

#### *Word*

- 98. Izvršna datoteka koja pokreće (startuje) WORD.
- 99. Ekstenzije WORD-ovih dokumenata, šablona (template).
- 100. Pamćenje dokumenta u starijoj verziji.
- 101. Pravljenje šablona od postojećeg sadržaja.
- 102. Elementi prozora. Parametri stranice.
- 103. Podešavanje parametara: margine (donja, gornja, leva, desna); orjentacija papira (vertikalna, horizontalna).
- 104. Fontovi, stilovi fonta (Bold, Italic, Underline).
- 105. Poravnanje (alignment) teksta.
- 106. Osnovne ikone paleta Standard i Formatting (verzija 2003) odnosno trake Home (verzija 2007/2010/2013/2016).
- 107. Prečice sa tastature: New, Open, Save, Print, Cut, Copy, Paste, Undo, Redo, Bold, Italic, Underline, Center, Justify, Go To, Close.
- 108. Zum (zoom), Futer (footer), Heder (header), Show/hide.
- 109. Fusnota (footnote), ubacivanje fusnote u tekst.
- 110. Pasus (paragraph), formatiranje pasusa prozor Paragraph (Alingment, Indentation, Spacing, Special, Line spacing).
- 111. Markeri na lenjiru (First Line Indent, Left Indent, Hanging Indent).
- 112. Satusna linija (traka), osnovne informacije.
- 113. Štampanje dokumenta prozor Print (Page Range, Copies, Zoom…).
- 114. Brza selektovanja (reč, pasus, od-do, ceo dokument…).
- 115. AutoCorrect, Numbering, ClipArt.
- 116. Vrste tabulatora (tabs).
- 117. Osnovni elementi tabela (red, kolona, ćelija). Dodavanje/uklanjanje elemenata tabele.

#### *Excel*

- 118. Elementi prozora: radni list (sheet), kolona (column), red (row), ćelija (cell), Name Box, Formula Bar, Insert Function, Merge and Center, Chart Wizard, Sheet1, Percent Style, Chart Wizard, Increase/ Decrease Decimal, Sort Ascending/Descending.
- 119. Kolona/red: dodavanje/brisanje
- 120. Radni list: dodavanje/uklanjanje, promena imena, premeštanje, brisanje više radnih listova istovremeno
- 121. Unos teksta, brojačanih podataka. Prekid unosa podataka (formule) u ćeliju.
- 122. Prelamanje, objedinjavanje sadržaja ćelije (Wrap text, Shrink to fit, Merge cells)
- 123. Umetanje, ispravka, brisanje komentara.
- 124. Alatka Percent Style (%). Brisanje formata ćelije.
- 125. Skup ćelija, imenovanje ćelija
- 126. Unos formule, greška ######.
- 127. Ograničenja (Validation) pri unosu podataka.
- 128. Relativna, apsolutna referenca.
- 129. Kopiranje formula sa relativnom/apsolutnom referencom.
- 130. Osnovne excel-ove funkcije: count, sum, max, min, average, countif, sumif, if

#### *Zadaci iz Excel-a:*

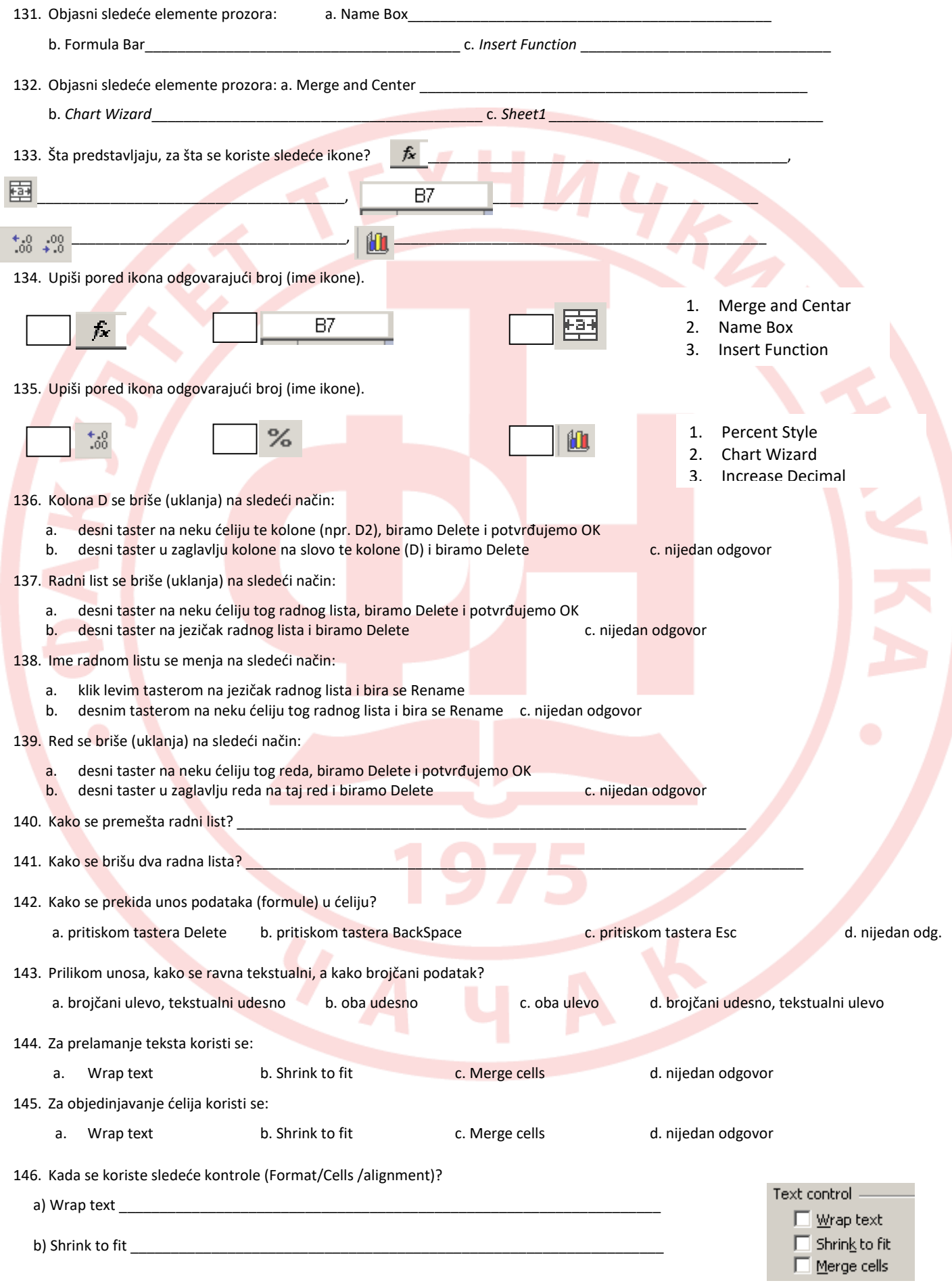

*Smernice za pripremu prijemnog ispita iz Informatike – FTN Čačak 7*

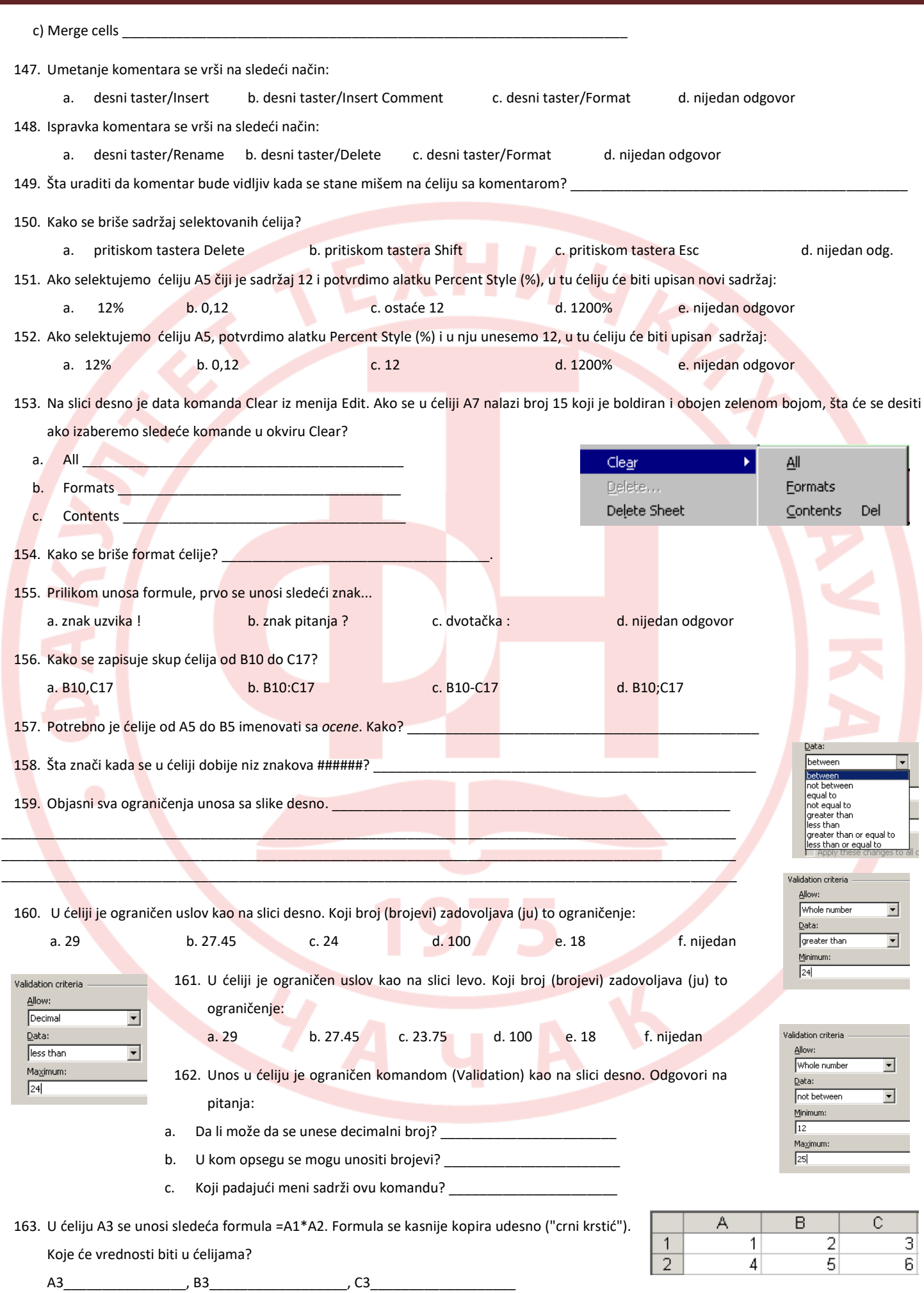

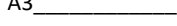

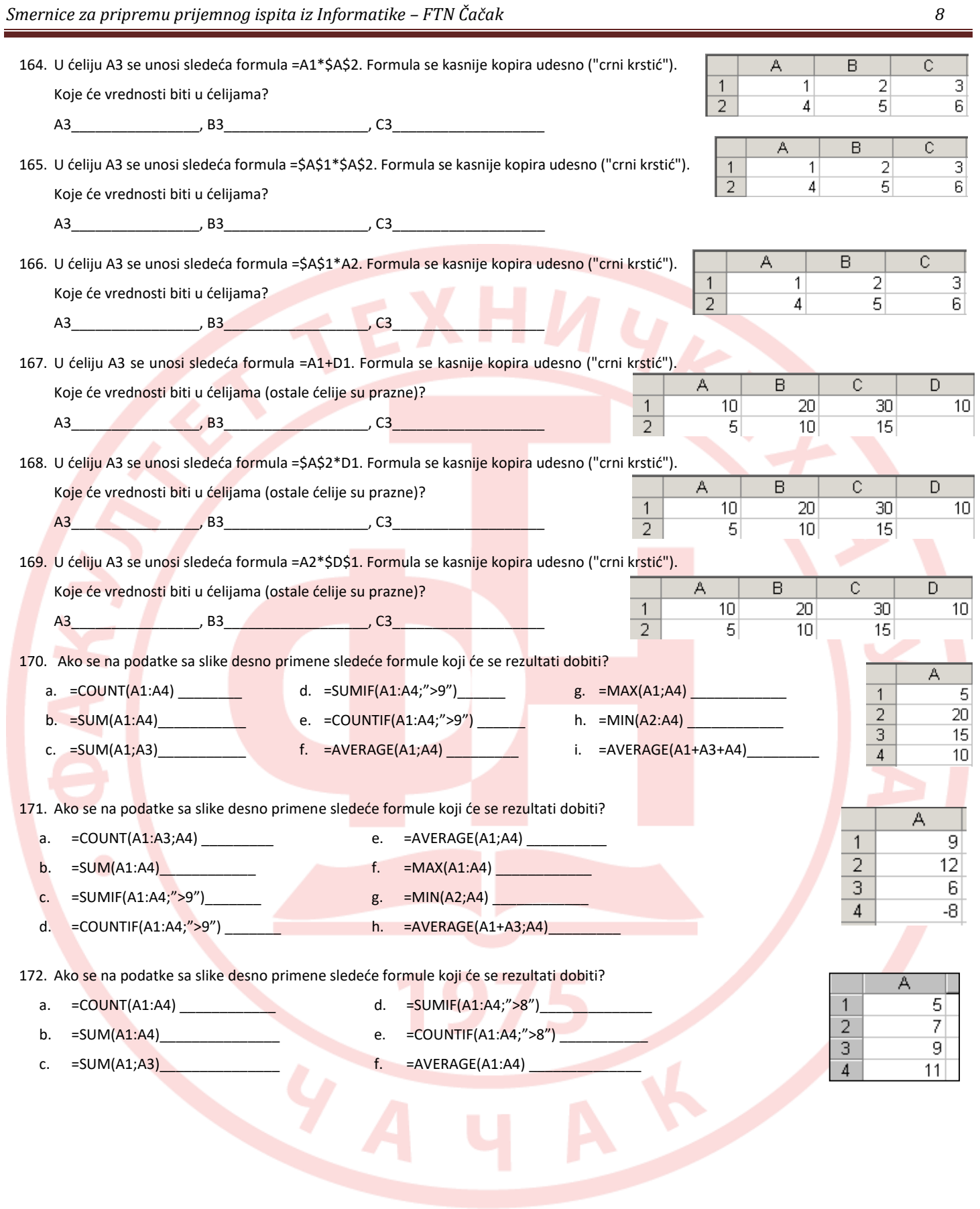

#### **VI PROGRAMIRANJE (samo IT, RSI i ITM)**

- 173. Mašinski jezik, programski jezik, prevodioci.
- 174. Kompajler, interpretator.
- 175. Program, programiranje, programer.
- 176. Sintaksne i semantičke greške prilikom izrade programa.
- 177. Vrste programskih jezika.
- 178. Algoritam, načini zapisivanja algoritma.
- 179. Algoritamske šeme grafički simboli.
- 180. Vrste algoritamskih šema.

#### *Problemski zadaci:*

Za date ulazne vrednosti koje će vrednosti biti odštampane?

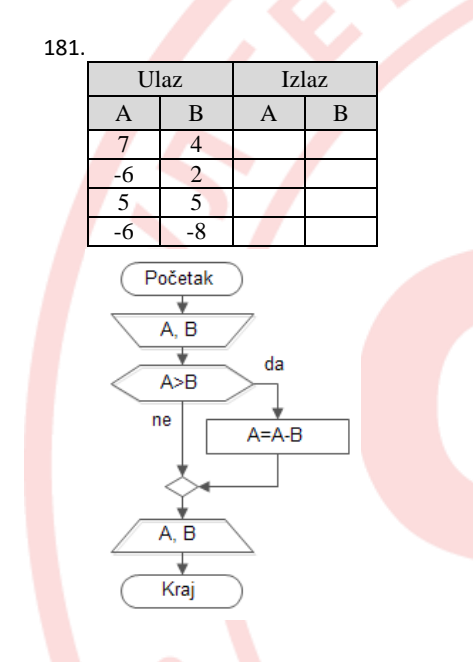

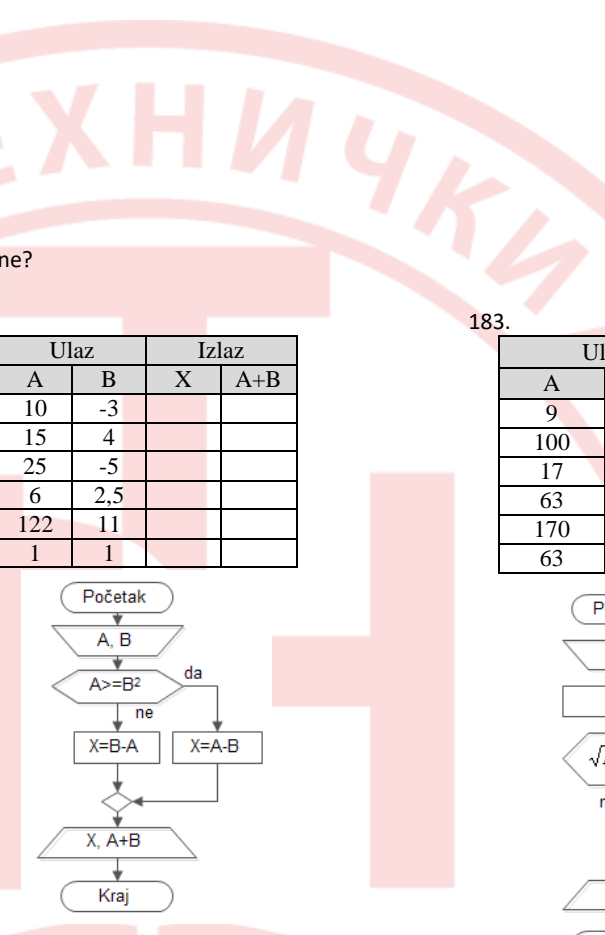

182.

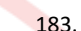

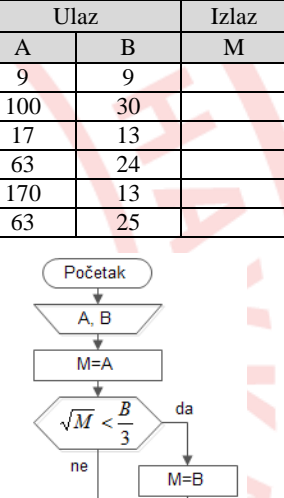

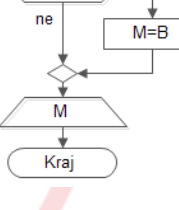

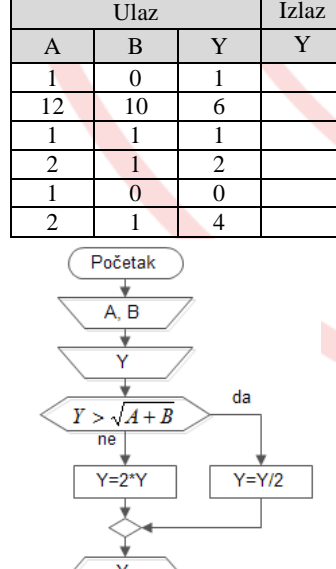

Kraj

184.

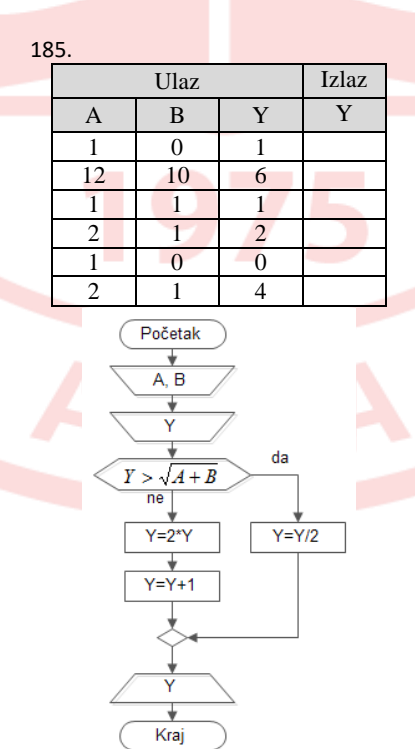

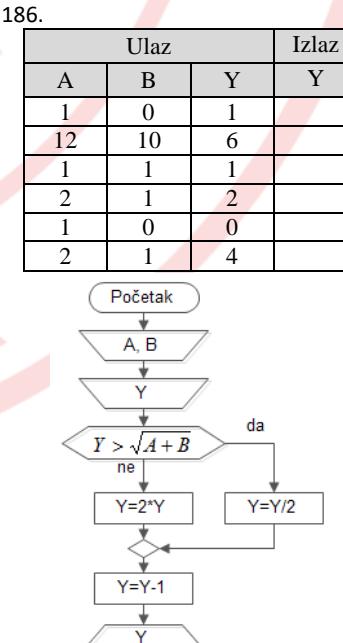

₹

Kraj

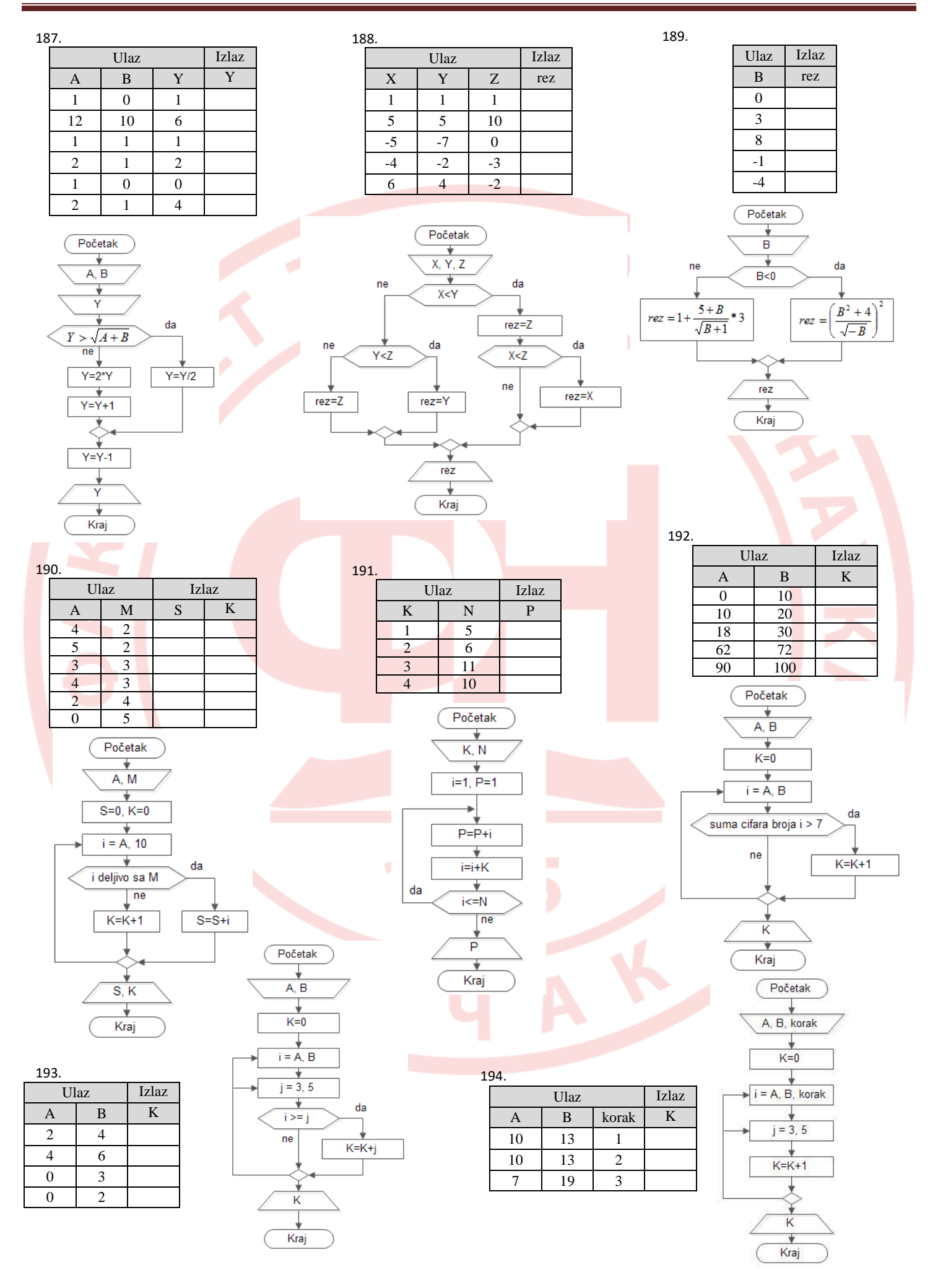

#### *Linijska struktura: nacrtati algoritamske šeme za sledeće zadatke:*

- 195. Kоlikо је pоtrеbnо izdvojiti para za kupovinu jaja zа М tоrti, аkо је zа јеdnu tоrtu pоtrеbnо V јаја a jedno jaje košta 10 dinara?
- 196. Odrediti dijagonalu monitora u cm ako je veličina monitora X inča. *(1 inč = 2.54 cm)*
- 197. Odrediti prosečnu visinu (u centimetrima) odbojkaške ekipe na pesku od 3 takmičara.
- 198. Koliko koševa je dao košarkaški tim ako se zna broj postignutih trojki, dvojki i slobodnih bacanja?
- 199. Na ispit iz programiranja izlazi 100 studenata. Koliko studenata položi ispit nakon dva ispitna roka, ako u svakom ispitnom roku na ispit izlaze svi studenti koji nisu položili, a prosečna prolaznost na ispitu (u oba roka) je 60%?
- 200. Naći otpor i snagu električnog kola napona U i struje I.
- 201. Potrošnja starog bojlera je X dinara. Zamenom starog bojčera ušteđeno je N%. Kolika je potrošnja novog bojlera (u dinarima)?
- 202. Cena hard diska (HD) od 1 TB je u evrima. Odrediti koliko je moguće kupiti takvih HD za 10000 dinara (1 evro = 123 dinara).
- 203. Koliko se procentualno povećala cena CPU-a, ako je stara cena procesora bila X dinara, a nova je Y dinara (Y>X)?
- 204. Naći prodajnu cenu patika, ako je nabavna cena X dinara, PDV je 20%, dok je marža (zarada) Y%.
- 205. Na prazan CD standardnog kapaciteta treba narezati datoteku kapaciteta A u MB (A<700). Naći slobodan prostor na CD-u. Rezultat prikazati u kilobajtima.
- 206. Koliko praznih kanistera zapremine K litara je potrebno da se pretoči benzin iz bureta zapremine B galona? *(1 galon = 3,79 litara)*
- 207. Dvema celobrojnim promenljivim A i B zameniti vrednosti (npr. za A=20 i B=30, posle zamene biće A=30 i B=20).
- 208. Naći ceo i decimalni deo realnog broja.
- 209. Naći količnik i ostatak pri deljenju dva prirodna broja A i B.
- 210. Naći sumu cifara trocifrenog prirodnog broja.
- 211. Naći razliku prve i poslednje cifre četvorocifrenog prirodnog broja.
- 212. Odštampati prirodni trocifreni broj unatraške (npr. 156 u 651).
- 213. Putovanje između dva mesta traje N minuta. Naći koliko je to sati i minuta (npr. 263 min = 4 sata i 23 min).
- 214. Koliko novca treba izdvojiti za gorivo da bi putnički auto prešao rastojanje od M km, ako je prosečna potrošnja auta A litara (na 100 km) a cena goriva je 150 din/litru?
- 215. Kolika je prosečna potrošnja automobila u litrima na 100 km ako sa punim automobilskim rezervoarom kapaciteta V litara automobil pređe put od S kilometara?
- 216. Naći obim, površinu i dužinu dijagonale pravougaonika stranica A i B.
- 217. Naći poluprečnik kruga opisanog oko kvadrata stranice A. *(R=D/2, D-dijagonala kvadrata)*
- 218. Naći površinu kružnog prstena poluprečnika R1 i R2 (R1>R2). (*površina većeg kruga – površina manjeg kruga*)
- 219. Naći površinu kruga upisanog u jednakostraničan trougao stranice A. *(R=1/3\*H, H-visina jednakostraničnog trougla)*
- *220.* Izračunati površinu i zapreminu valjka poluprečnika osnovice R i visine H. *(P=2Rπ(R+H), V= R<sup>2</sup>πH)*
- 221. Naći obim kruga opisanog oko pravouglog trougla kateta A i B. *(R=C/2, C-hipotenuza pravouglog trougla)*
- 222. Izračunati udaljenost tačke A (x1, y1) od tačke B (x2, y2).  $|duz| = \sqrt{(x2 x1)^2 + (y2 y1)^2}$
- 223. Naći poluobim trougla ABO gde je O koordinatni početak (0,0), tačke A i B su date sa koordinatama A(x1,y1), B(x2,y2).
- 224. Temperatura vode iznosi TC celzijusa. Voda se ohladi za 10 farenhajta. Kolika će biti nova temperatura u farenhajtima? *(TF = TC\*1.80 + 32)*
- 225. Koliko rastojanje u metrima će preći metak za S sekundi, ako je njegova prosečna brzina X km/h?
- *226.* Kolika je brzina broda (u km/h) ako rastojanje od A nautičkih milja brod pređe za T časova? *(1 nmilja = 1852 m)*
- 227. Avion je uzleteo u A sati, B minuta i C sekundi. Naći vreme prizemljenja ako je u letu proveo D sekundi.
- *228.* Vozač kamiona treba da preveze teret između dva mesta koja su na rastojanju A km za vreme T sati i za taj posao biće plaćen B evra. Za svaki sat kašnjenja plaća penale od 10 evra po satu kašnjenja, a u slučaju da ranije doveze kamion biće nagrađen sa po 10 evra po satu ranijeg dolaska. Koliko novca će vozač dobiti ako je vozio prosečnom brzinom od V milja/h? *(1 milja = 1609 m)*
- 229. Za učenike koji su zaposleni preko omladinske zadruge izračunati bruto i neto dohodak, ako je poznat broj radnih sati, cena po satu i procenat odbijanja na osnovu određenog doprinosa. Između poznatih i nepoznatih veličina postoje sledeći odnosi: bruto = sati\*cena; neto = brutobruto\*procenat/100.

#### *Razgranata struktura: nacrtati algoritamske šeme za sledeće zadatke:*

- 230. Uneti dva broja, veći podeliti sa 3, a manji pomnožiti sa 4.
- 231. Uneti dva broja. Ako je prvi veći od drugog izračunati njihovu razliku, u suprotnom izračunati njihov zbir.
- 232. Uneti dva broja, ako se razlikuju po znaku, treba ih sabrati, inače treba ih pomnožiti.
- 233. Naći apsolutnu vrednosti celog broja, ne koristeći funkciju za apsolutnu vrednost.
- 234. Promenljivoj max dodeliti vrednost većeg broja između brojeva A i B.
- 235. Da li je uneti ceo broj paran ili ne?
- 236. Za uneta tri prirodna broja a, b i c odrediti koliko ima parnih brojeva.
- 237. Naći najmanji od tri broja.
- 238. Uneti zaradu radnika, ako je zarada veća od 55000 hiljada dinara, prikazati je, ako ne prikazati tekst "Zarada je manja od 55000".
- 239. Izračunati drugi (kvadratni) koren broja ukoliko se on može da se izračuna, u suprotnom ispisati poruku "Nedozvoljena vrednost".
- 240. Naći recipročnu vrednost prirodnog broja ako je različit od nule, u suprotnom ispisati poruku "Deljenje sa nulom".
- 241. Ako je ocena iz fizike manja od ocene iz informatike odštampati prosečnu ocenu (srednja vrednost) te dve ocene, inače odštampati ocenu iz informatike.

242. Naći y prema formuli:  $y =$  $max(a,b)+1$  $min(a,b)+0.5$ 

- 243. Izračunati y prema formuli:  $y = \frac{1.2 * \min(a, b)}{\max(a, b)}$  $max(a,b)$
- 244. Naći z prema formuli:  $z =$  $min(x,y)+0.5$  $1 + \max^2(x,y)$

245. Naći c prema formuli:  $c = \frac{12 + 4.6 * \max(a^2, b^2)}{\min(a, b) - 1/2}$  $min(a,b)-1/3$ 

246. Naći z prema formuli:

 $\begin{cases} 1 \end{cases}$  $\lt$  $= \begin{cases} \min(x, y), y \ge 0 \\ \max(x^2, y^2), y < 0 \end{cases}$  $\min(x, y), y \ge 0$ <br> $\max(x^2, y^2), y < 0$  $z = \begin{cases} \min(x, y), y \\ 0, y \end{cases}$ 

247. Naći z prema formuli:  $\left[1 + \max(x, y), aa \, y \ge 0 \right]$ 

 $\int$  5 – max <sup>2</sup>(x, y) – min(x, y), 3a y < 0

248. Naći z prema formuli:

*z*

$$
z = \begin{cases} 1 + \max(x, y) + 3, \text{ and } k > 0 \\ 0, \text{ and } k > 0 \end{cases}
$$

```
\tan^2(x, y) + \min(x, y) - x, \text{ and } k < 0
```
- 249. Kolika će biti plata radnika nakon plaćanja solidarnog poreza? Solidarni porez od 20% računa se samo na platu veću od 60.000 dinara.
- 250. Uneti dva relna broja A i B, na osnovu njihovog odnosa izračunati površinu P na sledeći način: ukoliko je A<B onda se računa površina pravougaonika sa stranicama A i B, a ukoliko je A>=B onda se računa površina kruga čiji je poluprečnik A. Ispisati vrstu geometrijskog tela i njegovu površinu.
- 251. Izračunati otpor R koji daju otpornici R1 i R2 u zavisnosti od tipa veze u električnom kolu. Predvideti unošenje indikatora veze u zavisnosti od tipa: 1 - redna veza, 2 - paralelna veza.
- 252. Za uneti ugao N (N < 180) u stepenima ispisati da li je ugao N oštar, prav ili tup.
- 253. Uneti bruto platu u evrima. Izračunati i ispisati porez i neto platu (neto=bruto-porez), poreska stopa zavisi od iznosa bruto dohotka: ako je bruto plata veća od 1000 evra porez je 20%, inače porez je 15%.
- 254. Uneti visinu osobe u centimetrima i indikator pola (1-muški, 2-ženski). Na osnovu visine odrediti idealnu težinu osobe: idealna težina za osobe muškog pola je idealna\_tezina=visina-100, a za osobe ženskog pola idealna\_tezina=visina - 110.
- 255. Uneti kubikažu automobila. Izračunati i ispisati porez (u procentima), koji se naplaćuje prilikom registracije auta. Porez se računa u zavisnosti od kubikaže na sledeći način: za kubikažu do 1000 porez je 10%, za kubikažu između 1000 i 2000 porez je 12,5%, a za kubikažu iznad 2000 porez je 15%.
- 256. Na ulazu su prirodan broj A i realan broj x. Izračunati vrednost funkcije y i to na sledeći način: ako je A=1 tada je y=3x-2; ako je A=2 tada je y=sin(2x)-3<mark>x+1</mark>; ako je A=3 tada je y=x<sup>3</sup>-x+1; a ako je A bilo šta drugo onda je y=x.
- 257. Uneti tocifren prirodan broj n. Proveriti da li je n Armstrongov. Broj je Armstrongov ako je jednak zbiru kubova svojih cifara (153=1^3+5^3+3^3).
- 258. Uneti tocifren prirodan broj N. Proveriti da li je N palindrom. Broj je palindrom ako se čita isto sleva i sdesna (242).
- 259. U kom se kvadrantu nalazi tačka sa koordinatama (X, Y)?
- 260. U kom se kvadrantu nalazi ugao od A stepeni, gde je 0 ≤ A ≤ 360?
- 261. Da li je unešeni trocifreni broj Nivenov? Nivenov broj je broj koji je deljiv sumom svojih cifara.
- 262. Uneti koeficijente a, b i c kvadratne jednačine a\*x<sup>2</sup>+b\*x+c=0. Diskutovari rešenja te jednačine.
- 263. Molekul vode H2O sastoji se iz dva atoma vodonika i jednog atoma kiseonika. Naći maksimalan broj molekula vode koji se može formirati od datih A atoma vodonika i B atoma kiseonika.
- 264. Dva automobila startnih brojeva 1 i 2 kreću sa iste startne pozicije redom u trenucima T1 i T2 (T1 < T2), kreću se konstantnim brzinama V1 i V2. Ispisati startni broj automobila koji je na vodećoj poziciji u trenutku T (T > T2).

*Ciklična struktura (petlje): Nacrtati algoritamske šeme i napisati programski kod (programski jezici: C, Pascal, Basic, Python) za sledeće zadatke:*

- 265. Ispisati sve parne brojeve prve stotine.
- 266. Ispisati sve neparne trocifrene brojeve, ali u opadajućem redosledu (unazad).
- 267. Sabrati sve brojeve od 2 do 50.
- 268. Za unešene N i M naći broj N<sup>M</sup> (bez korišćenja funkcije stepenovanja).
- 269. Izračunati proizvod prvih N prirodnih brojeva.
- 270. Naći proizvod neparnih brojeva od N do 150 (N<150).
- 271. Prebrojati dvocifrene brojeve kod kojih je prva cifra manja od polovine druge cifre.
- 272. Za uneti prirodan broj N, naći sumu harmonijskog niza: 1+1/2 +1/3 + ...+ 1/N.
- 273. Naći zbir parnih brojeva od N do M (M>N).
- 274. Naći aritmetičku sredinu svih neparnih brojeva u intervalu od N do M (M>N).
- 275. Naći zbir prirodnih brojeva od M do 100 (M<100) čija je prva cifra 8.
- 276. Naći proizvod brojeva od 1 do N (N>1) čija je zadnja cifra K.
- 277. Koliko ima brojeva od 50 do N (N>50) koji su deljivi i sa 7 i sa 3?
- 278. Naći zbir brojeva od 1 do 100 koji su deljivi sa 6 ili sa 4 pri čemu brojevi od 50 do 60 ne ulaze u taj zbir.
- 279. Naći zbir trocifrenih brojeva koji nisu djeljivi ni sa 2 ni sa 3.
- 280. Naći sumu cifara i broj cifara prirodnog broja N.
- 281. Za uneti binarni broj N naći koliko ima jedinica u njegovom zapisu.
- 282. Koliko ima dvocifrenih prirodnih brojeva koji su manji od N čiji je zbir cifara jednak broju M?
- 283. Izračunati faktorijel broja n (n≥1) (faktorijel=n!=1\*2\*3\*... \*n).
- 284. Naći proizvod prvih N činioca:  $\frac{1}{2} * \frac{3}{4}$  $\frac{3}{4} * \frac{5}{6}$  $\frac{3}{6}$  \* …
- 285. Koliko će novca ulagač imati nakon K godina, ako je uložio S dinara sa godišnjom kamatom od P procenata? Kamata se obračunava na ukupan iznos koji je "odležao" u prethodnoj godini.
- 286. Odrediti za koliko godina ulog u banci od U dinara, uz godišnju kamatu od P procenata, narasta do R dinara. Kamata se obračunava na ukupan iznos koje je "odležao" u prethodnoj godini.
- 287. Naći najveći broj od N učitanih.
- 288. Za N unetih celih brojeva naći proizvod pozitivnih i zbir negativnih brojeva.
- 289. Za N unetih celih brojeva i uneti broj K, naći koliko ima unetih brojeva koji su veći od broja K.
- 290. Za uneti paran prirodan broj N naći sumu kvadrata parnih prirodnih brojeva manjih ili jednakih N. *(S=2<sup>2</sup>+4<sup>2</sup>+…+N<sup>2</sup> )*
- 291. Za uneti prirodan broj N i realan broj X naći sumu: S=X-2\*X+3\*X-...+(-1)<sup>N+1\*</sup>N\*X
- 292. Naći N-ti član Fibonačijevog niza: 1, 1, 2, 3, 5, 8, 13,... (f(0)=1, f(1)=1, f(i)=f(i-1)+f(i-2), i2).
- 293. Naći sve trocifrene brojeve abc koji imaju svojstvo (abc)=(ab)<sup>2</sup>-c<sup>2</sup> (147=14<sup>2</sup>-7<sup>2</sup>).
- 294. Unositi prirodne brojeve sve dok njihova suma ne bude veća ili jednaka 1000. Koliko je brojeva bilo potrebno uneti?
- 295. Za uneti prirodan broj N veći od 3, naći zbir svih stepena trojke (3, 9, 27, 81…) koje nisu veće od unetog broja N (npr. za N=250 suma će biti 3+9+27+81+243).

**YKKA**